# Aruba Certified Network Security Associate OFFICIAL CERTIFICATION STUDY GUIDE (EXAM HPE6-A78)

First Edition

**Miriam Allred**

HPE Press 660 4th Street, #802 San Francisco, CA 94107

#### **Aruba Certified Network Security Associate Official Certification Study Guide (Exam HPE6-A78)** Miriam Allred

© 2020 Hewlett Packard Enterprise Development LP.

Published by:

Hewlett Packard Enterprise Press 660 4th Street, #802 San Francisco, CA 94107

All rights reserved. No part of this book may be reproduced or transmitted in any form or by any means, electronic or mechanical, including photocopying, recording, or by any information storage and retrieval system, without written permission from the publisher, except for the inclusion of brief quotations in a review.

#### ISBN: **978-1-7360155-0-6**

#### **WARNING AND DISCLAIMER**

This book provides information about the topics covered in the Aruba Certified Network Security Associate (HPE6-A78) certification exam. Every effort has been made to make this book as complete and as accurate as possible, but no warranty or fitness is implied.

The information is provided on an "as is" basis. The author, and Hewlett Packard Enterprise Press, shall have neither liability nor responsibility to any person or entity with respect to any loss or damages arising from the information contained in this book or from the use of the discs or programs that may accompany it.

The opinions expressed in this book belong to the author and are not necessarily those of Hewlett Packard Enterprise Press.

#### **FEEDBACK INFORMATION**

At HPE Press, our goal is to create in-depth reference books of the best quality and value. Each book is crafted with care and precision, undergoing rigorous development that involves the expertise of members from the professional technical community.

Readers' feedback is a continuation of the process. If you have any comments regarding how we could improve the quality of this book, or otherwise alter it to better suit your needs, you can contact us through email at hpepress@epac.com. Please make sure to include the book title and ISBN in your message.

We appreciate your feedback.

**Publisher**: Hewlett Packard Enterprise Press

**HPE Contributors**: Darren Crawford, Herman Robers, Kelly Kutz

**HPE Press Program Manager**: Michael Bishop

### About the Author

Miriam Allred has spent the last 15 years configuring, testing, and troubleshooting wired and wireless networks. Miriam combines this wide range of technical expertise with pedagogy and instructional design training, allowing her to create technical training courses for both advanced and entry-level networking professionals. Miriam Allred has a Master's degree from Cleveland State University and a Bachelor's degree from Brigham Young University.

#### Introduction

This book is based on the *Aruba Networks Security Fundamentals*, Rev 20.41 course. It helps you prepare for the HPE6-A78 exam, a prerequisite for becoming an Aruba Certified Security Associate. The exam validates candidates' knowledge, skills, and ability to describe common security threats and vulnerabilities.

This guide provides an overview of foundational security technologies. Learn how to create a trusted network infrastructure with Aruba mobility solutions and switches. In addition to covering topics such as device hardening, the guide discusses implementing security at the edge with AAA, basic roles and firewall policies, dynamic segmentation, and endpoint classification. You will also learn about basic threat detection technologies and how to collect logs and alarms and use them to initiate an investigation.

## Certification and Learning

Hewlett Packard Enterprise Certification and Learning provides end-to-end continuous learning programs and professional certifications that can help you open doors and accelerate your career.

We provide

- **Professional sales and technical training and certifications** to give you the critical skills needed to design, manage, and implement the most sought-after IT disciplines;
- **Continuous learning activities and job-role based learning plans** to help you keep pace with the demands of the dynamic, fast-paced IT industry; and
- **Advanced training** to help you navigate and seize opportunities within the top IT transformation areas that enable business advantage today.

As a Certification and Learning certified member, your skills, knowledge, and real-world experience are recognized and valued in the marketplace. To continue your professional and career growth, you have access to our large HPE community of world-class IT professionals, trend-makers and decisionmakers. Share ideas, best practices, business insights, and challenges as you gain professional connections globally.

To learn more about HPE Certification and Learning certifications and continuous learning programs, please visit http://certification-learning.hpe.com

### Audience

This book is designed for network engineers or help desk engineers with six months to one year of experience, working in either a corporate or Aruba partner environment.

## Assumed Knowledge

Aruba Certified Network Security Associate is an entry-level security book, but it assumes that you have fundamental knowledge in wireless technologies and Ethernet switching.

### Minimum Qualifications

It is assumed that you have worked at least six months to a year in networking and have a basic understanding of wired and wireless networks, as well as of Aruba switches and mobility solutions. You should have an interest in learning about how to improve network security.

## Relevant Certifications

After you pass these exams, your achievement may be applicable toward more than one certification. To determine which certifications can be credited with this achievement, log in to The Learning Center and view the certifications listed on the exam's More Details tab. You might be on your way to achieving additional certifications.

## Preparing for Exam HPE6-A78

This self-study guide does not guarantee that you will have all the knowledge you need to pass the exam. It is expected that you will also draw on real-world experience and would benefit from completing the hands-on lab activities provided in the instructor-led training. To pass the certification exam, you should be able to describe common security threats and vulnerabilities. The exam also tests a candidate's knowledge of device hardening, implementation of security at the edge with AAA, basic roles and firewall policies, dynamic segmentation, and endpoint classification. It covers basic threat detection technologies, collecting logs and alarms.

## Recommended HPE Training

Recommended training to prepare for each exam is accessible from the exam's page in The Learning Center. See the exam attachment, "Supporting courses," to view and register for the courses.

#### Obtain Hands-on Experience

You are not required to take the recommended, supported courses, and completion of training does not guarantee that you will pass the exams. Hewlett Packard Enterprise strongly recommends a combination of training, thorough review of courseware and additional study references, and sufficient on-the-job experience prior to taking an exam.

#### Exam Registration

To register for an exam, go to https://certification-learning.hpe.com/tr/learn\_more\_about\_exams.html

# CONTENTS

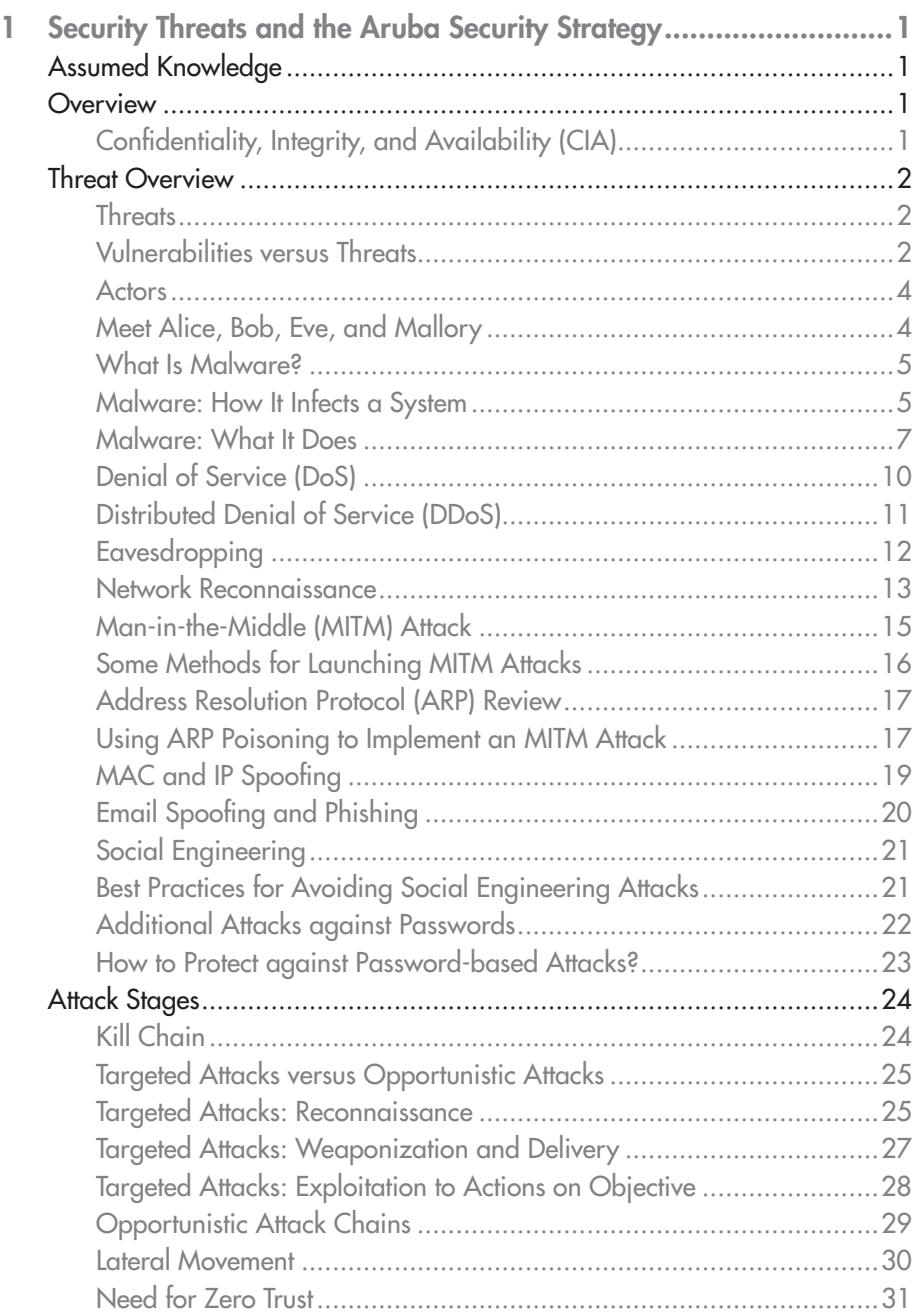

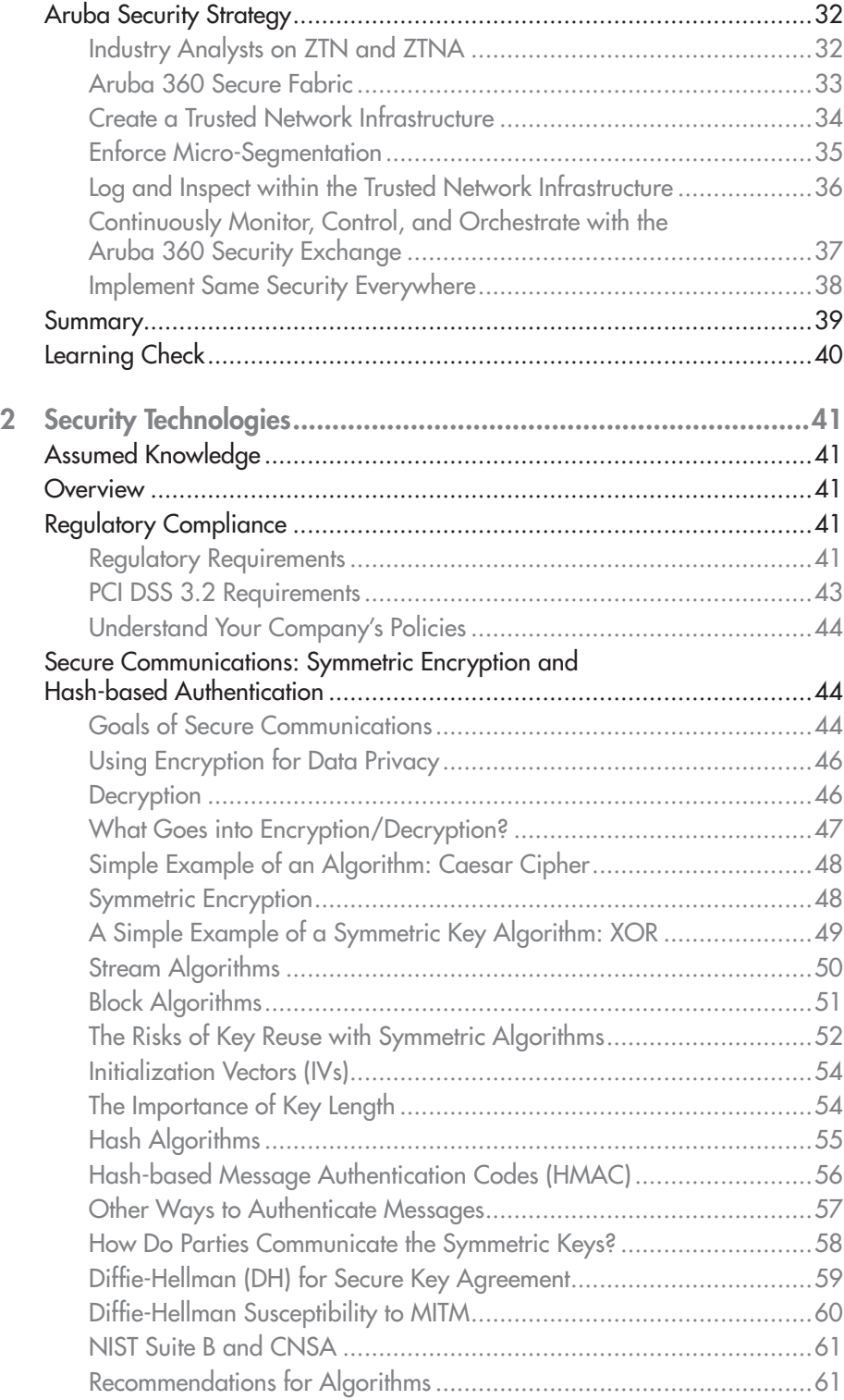

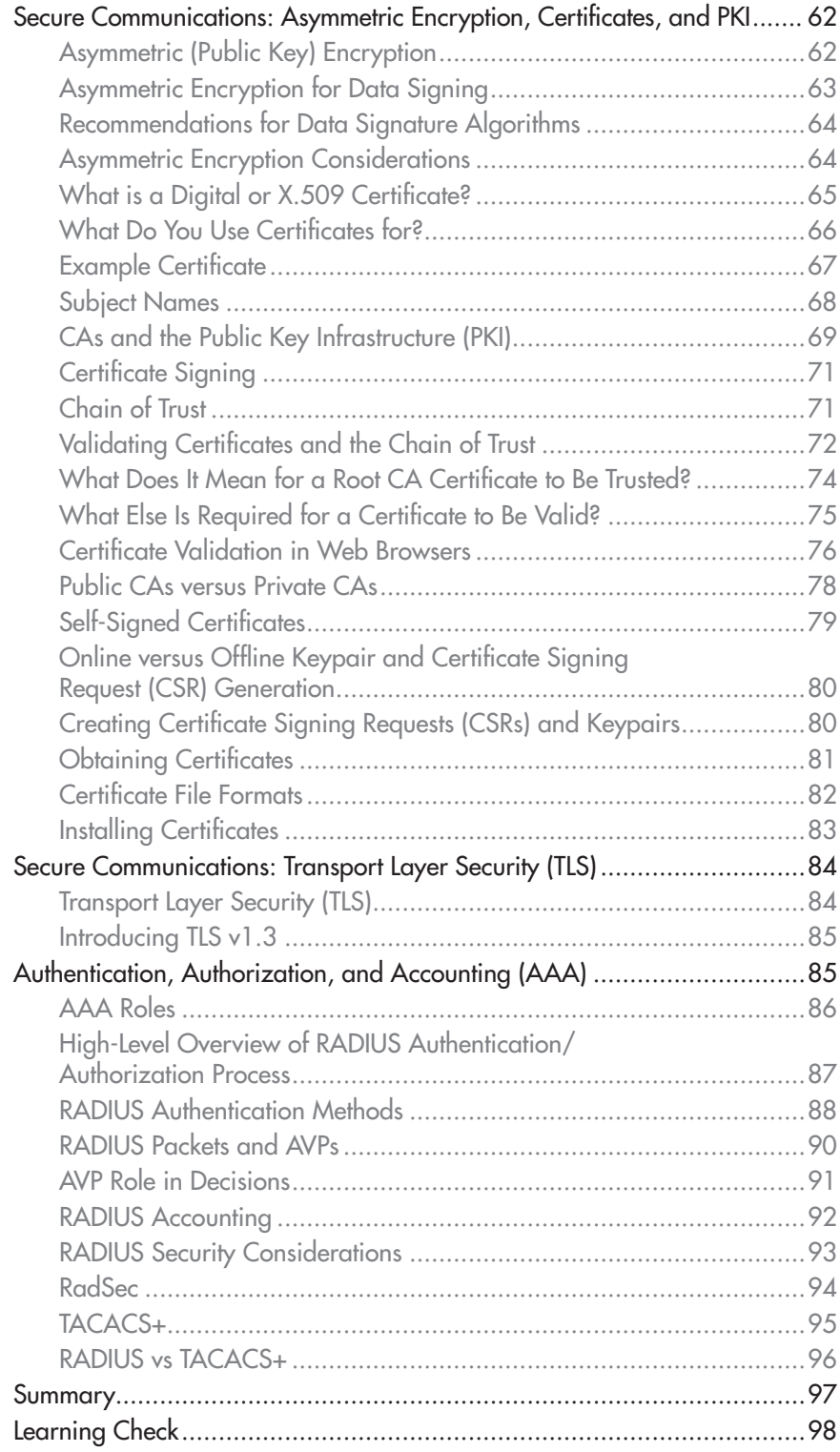

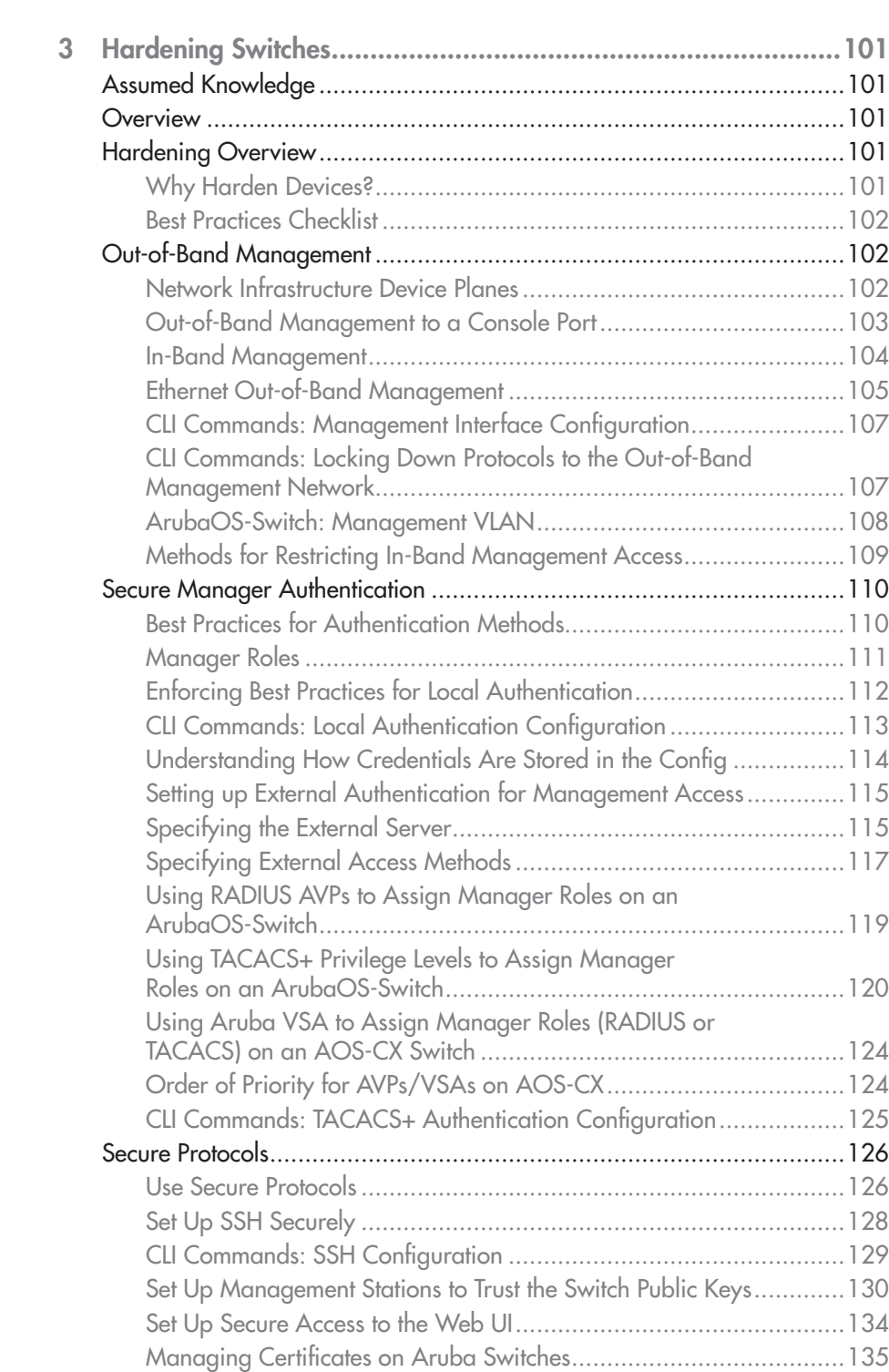

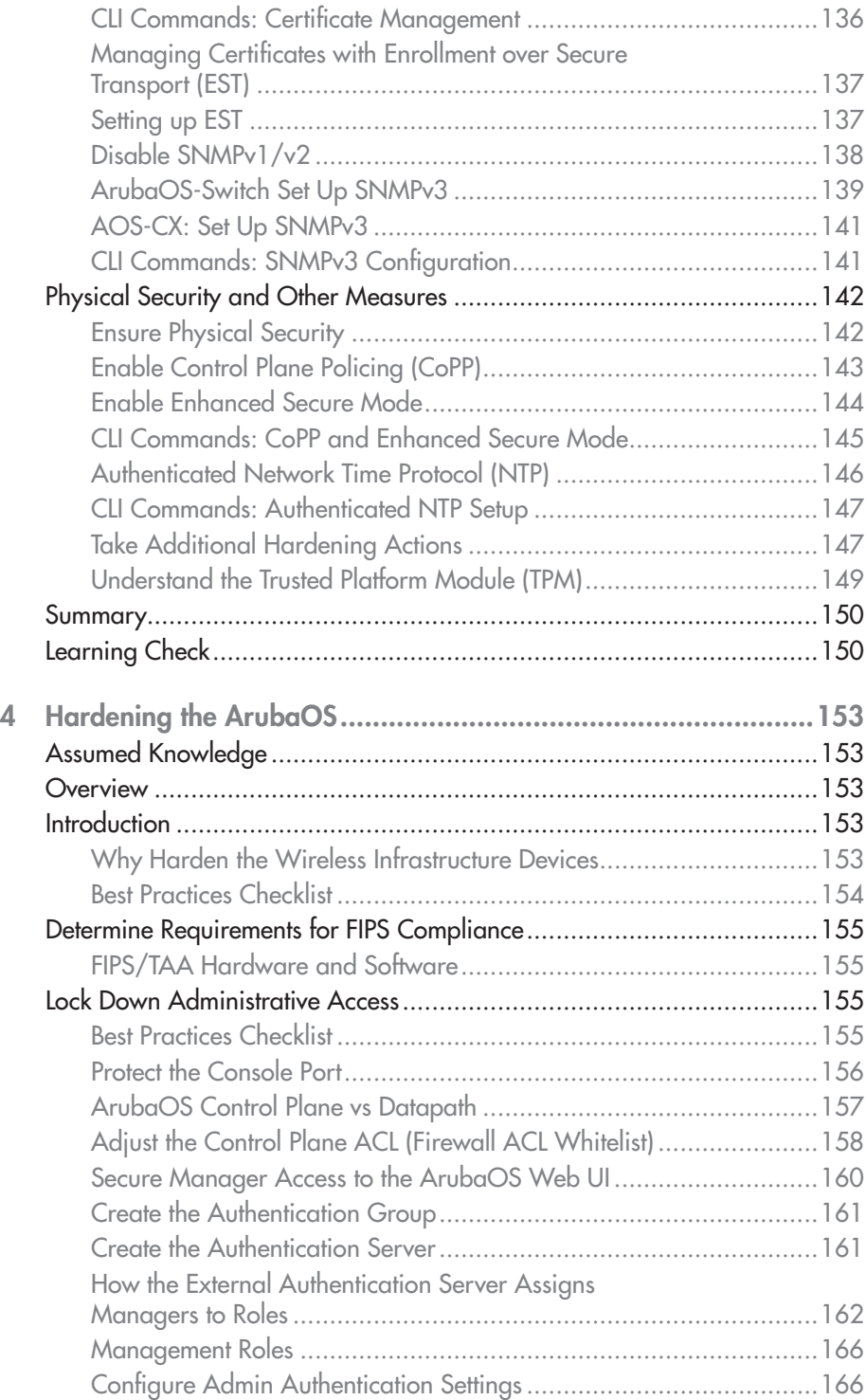

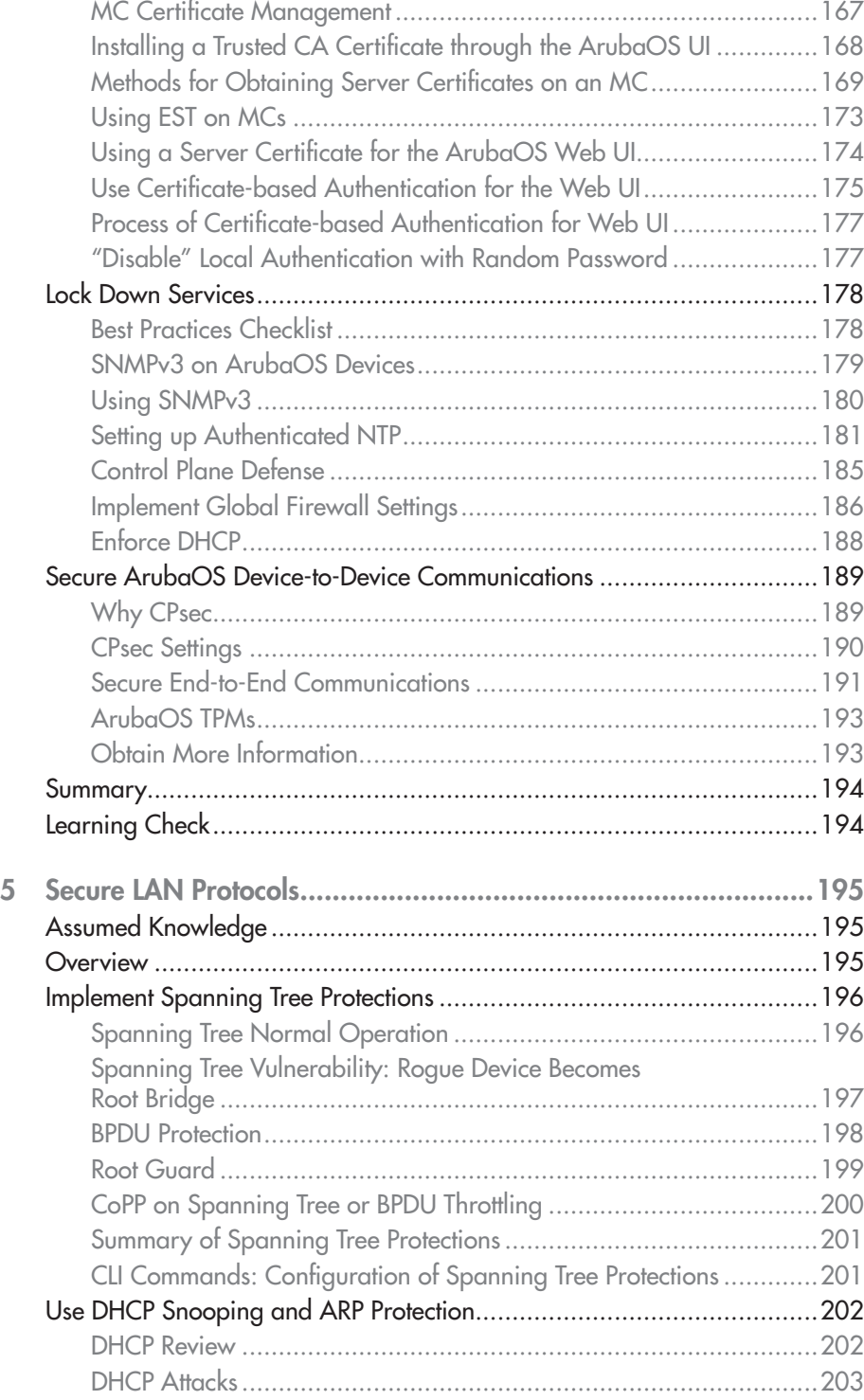

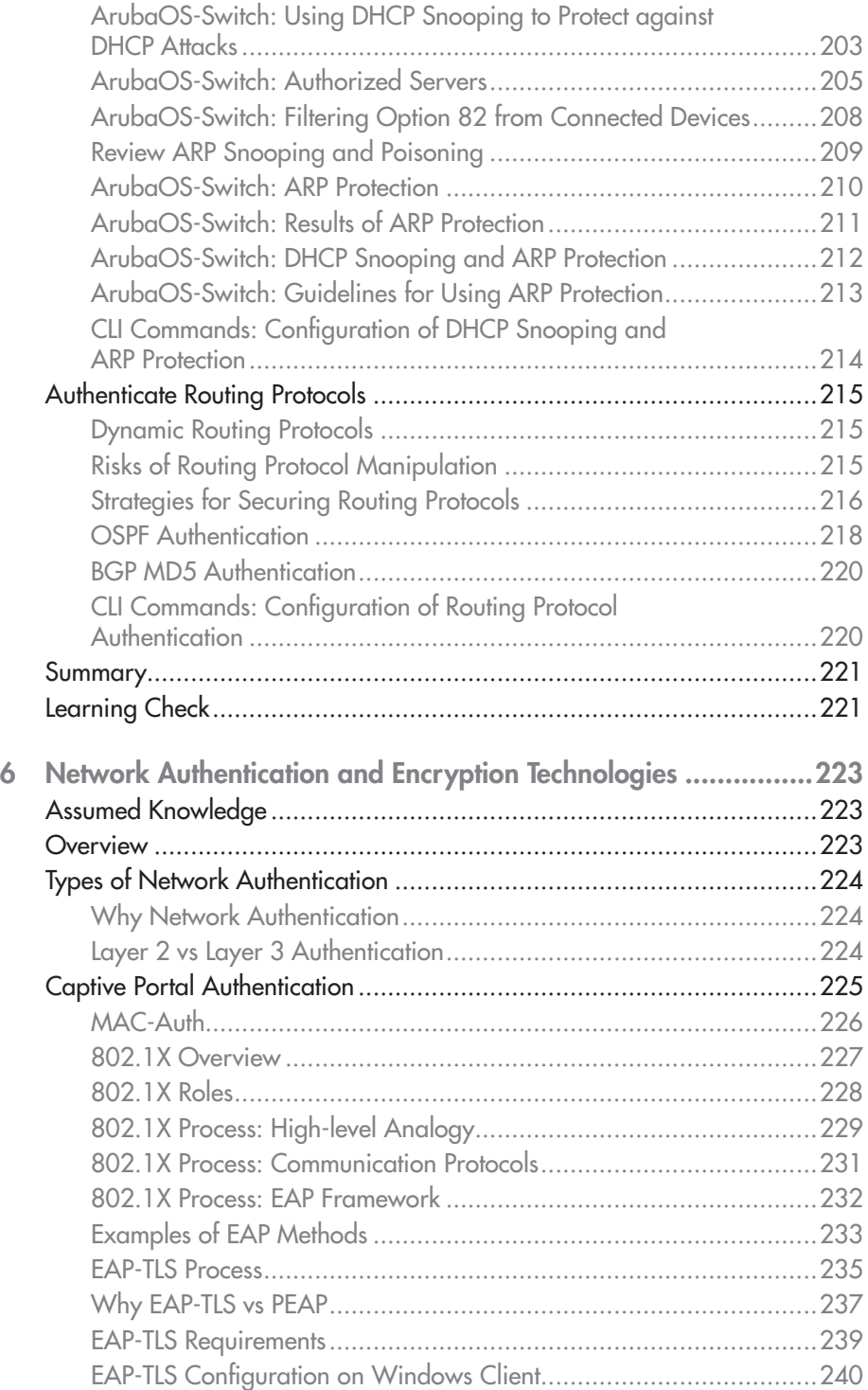

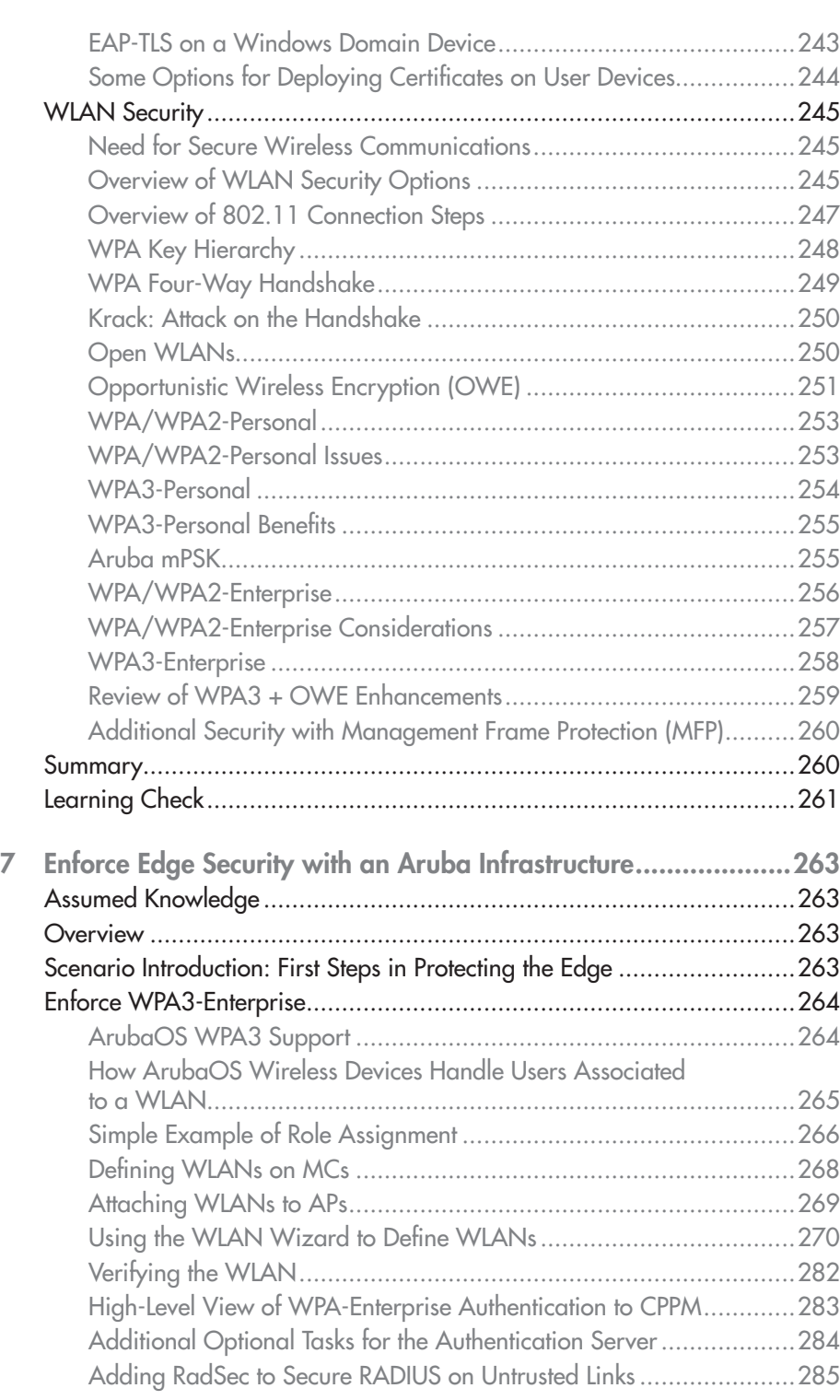

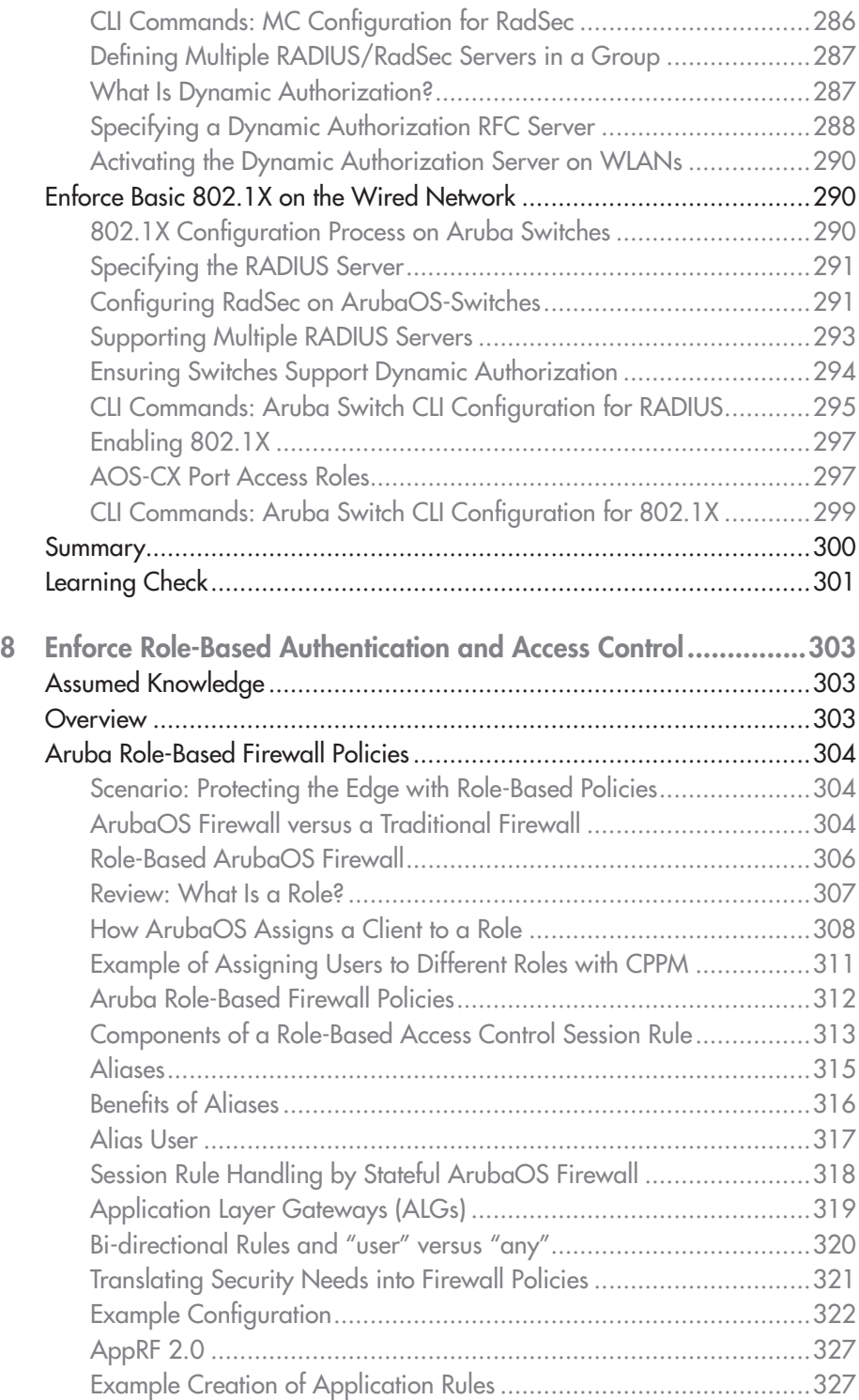

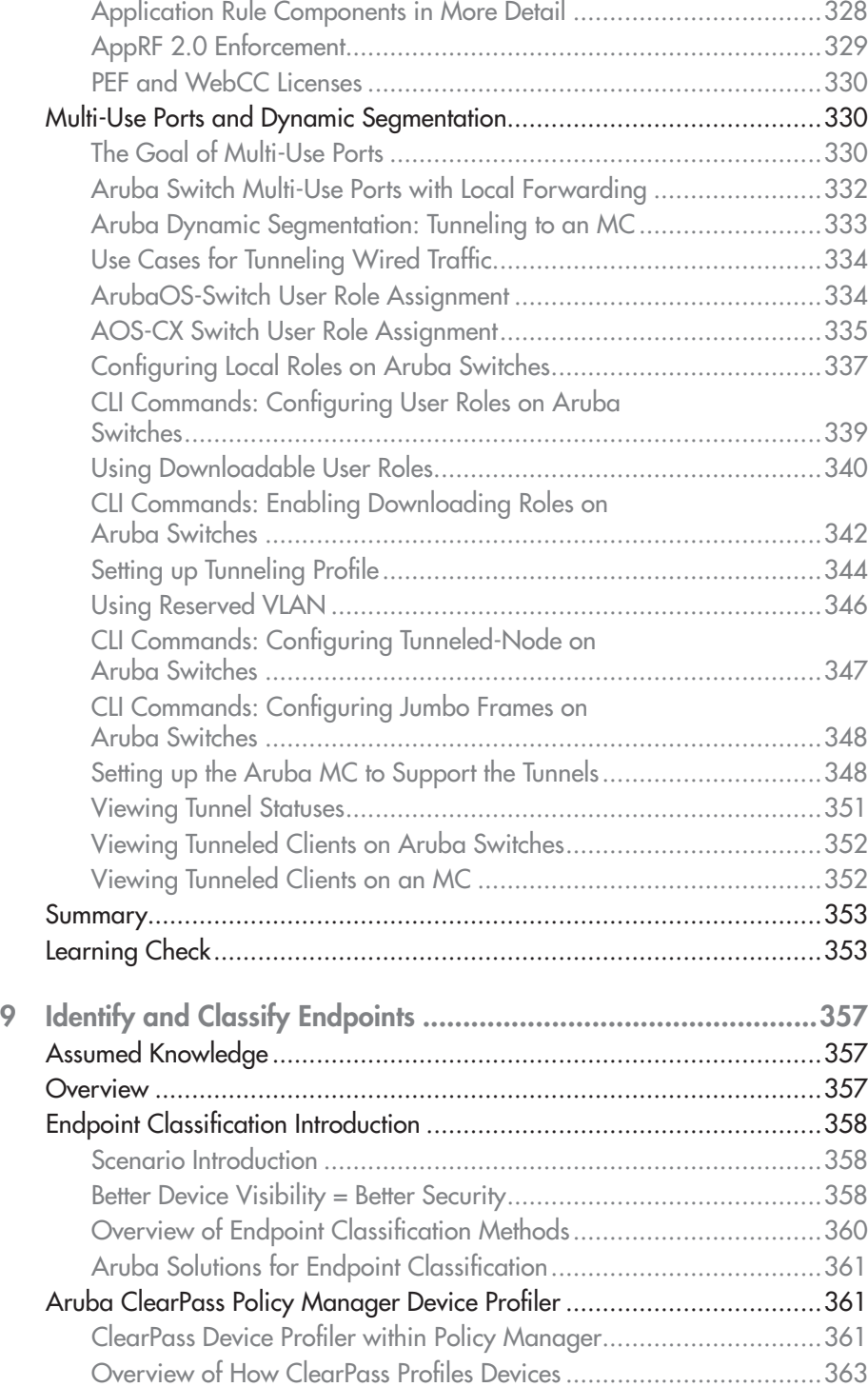

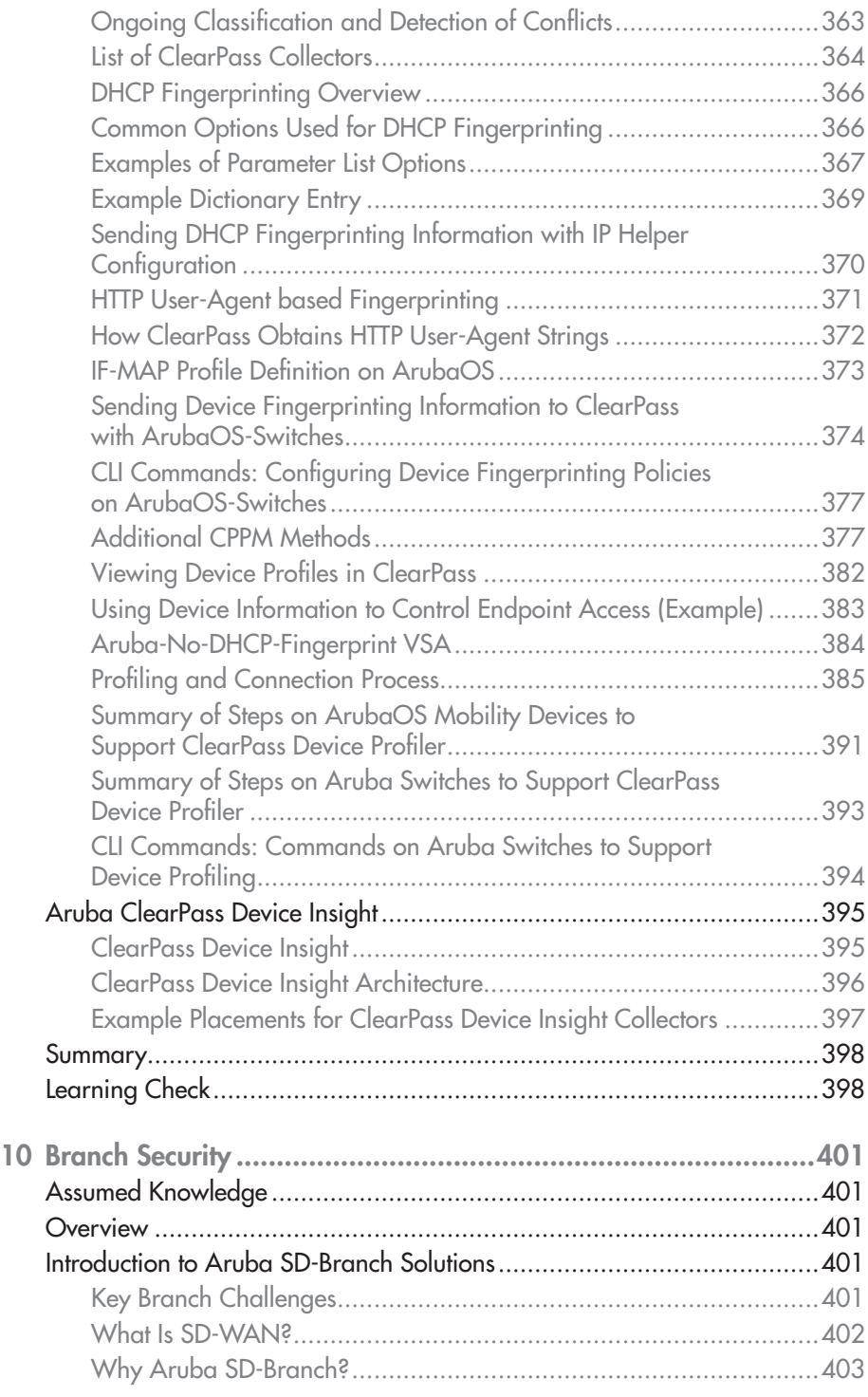

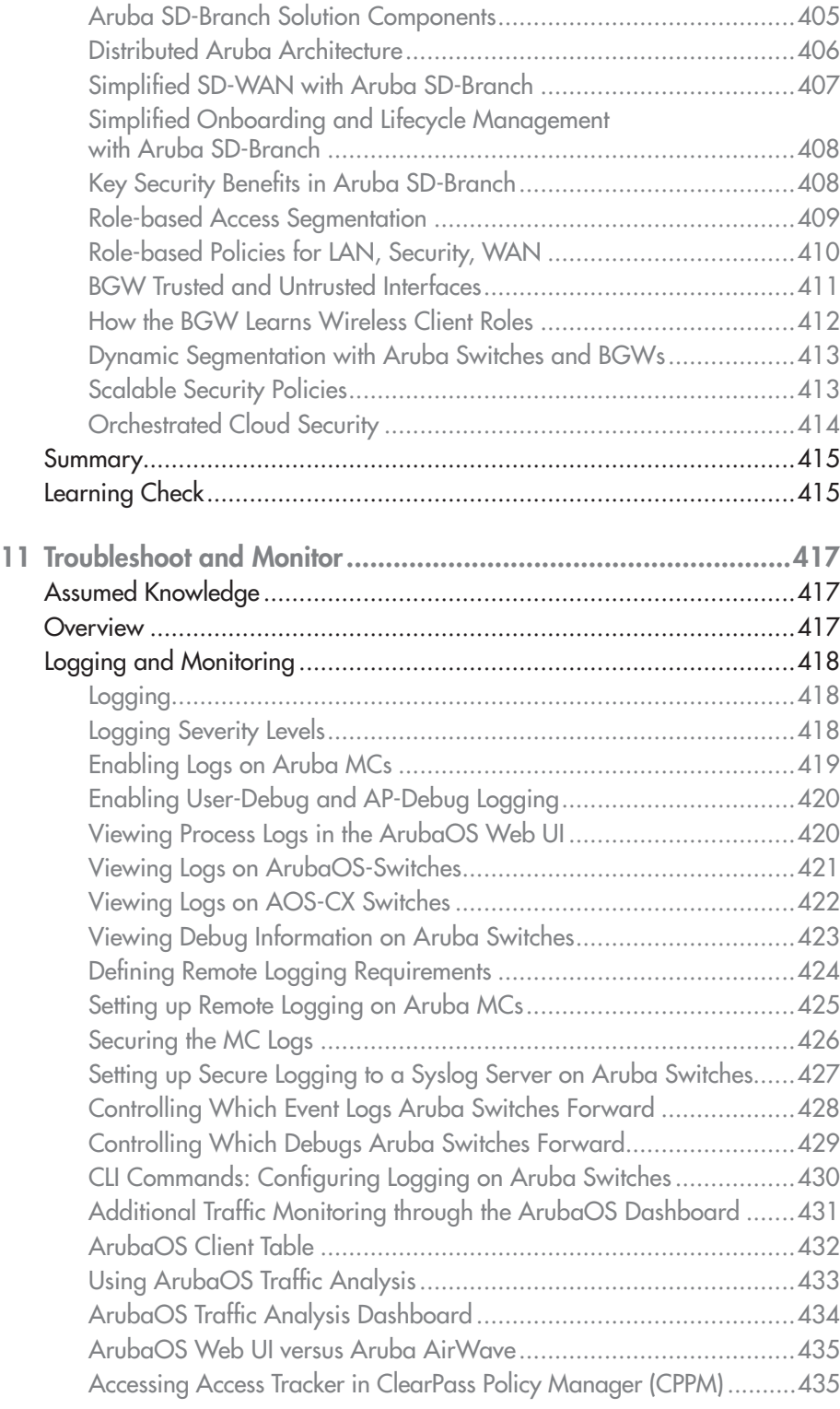

## xviii

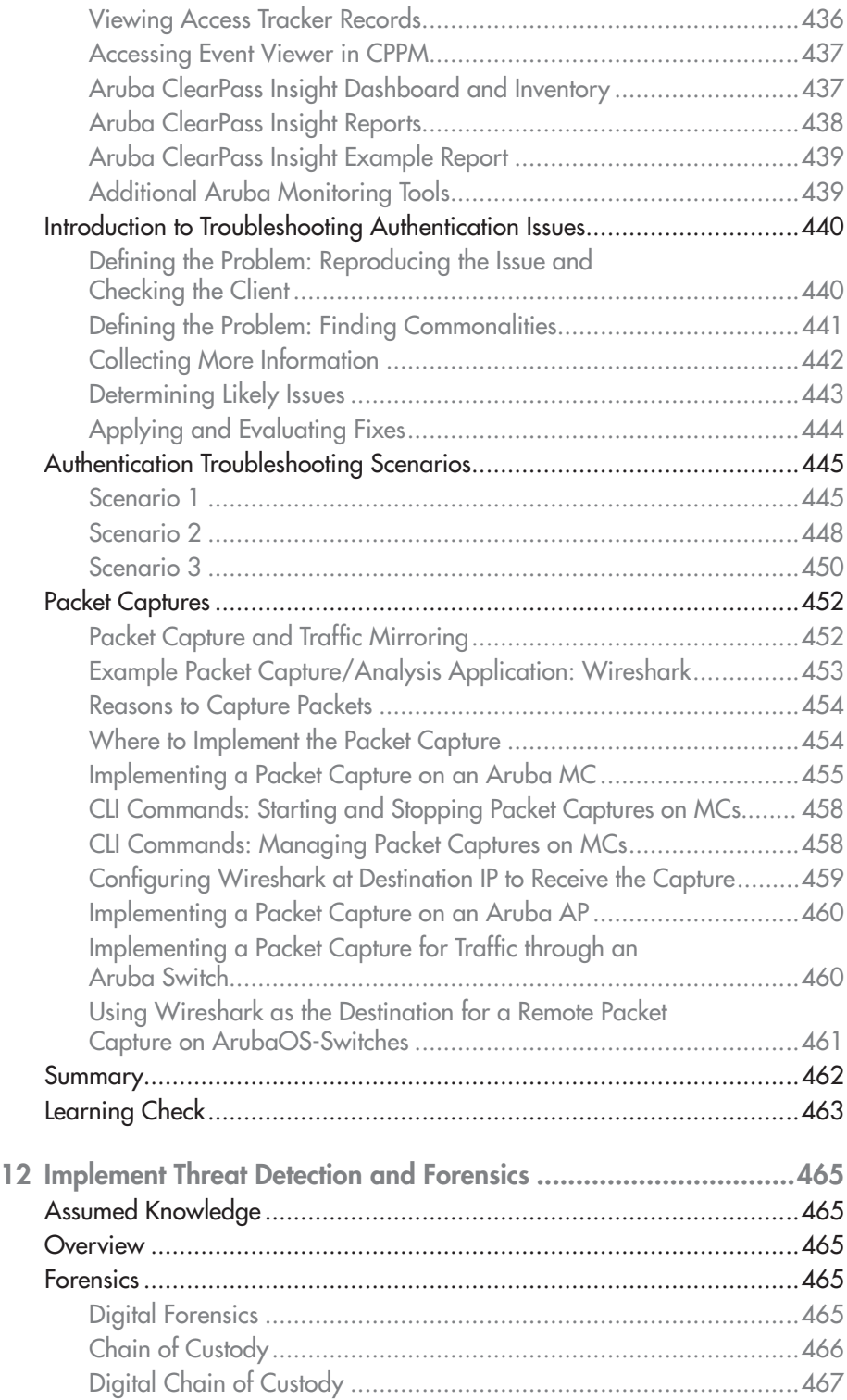

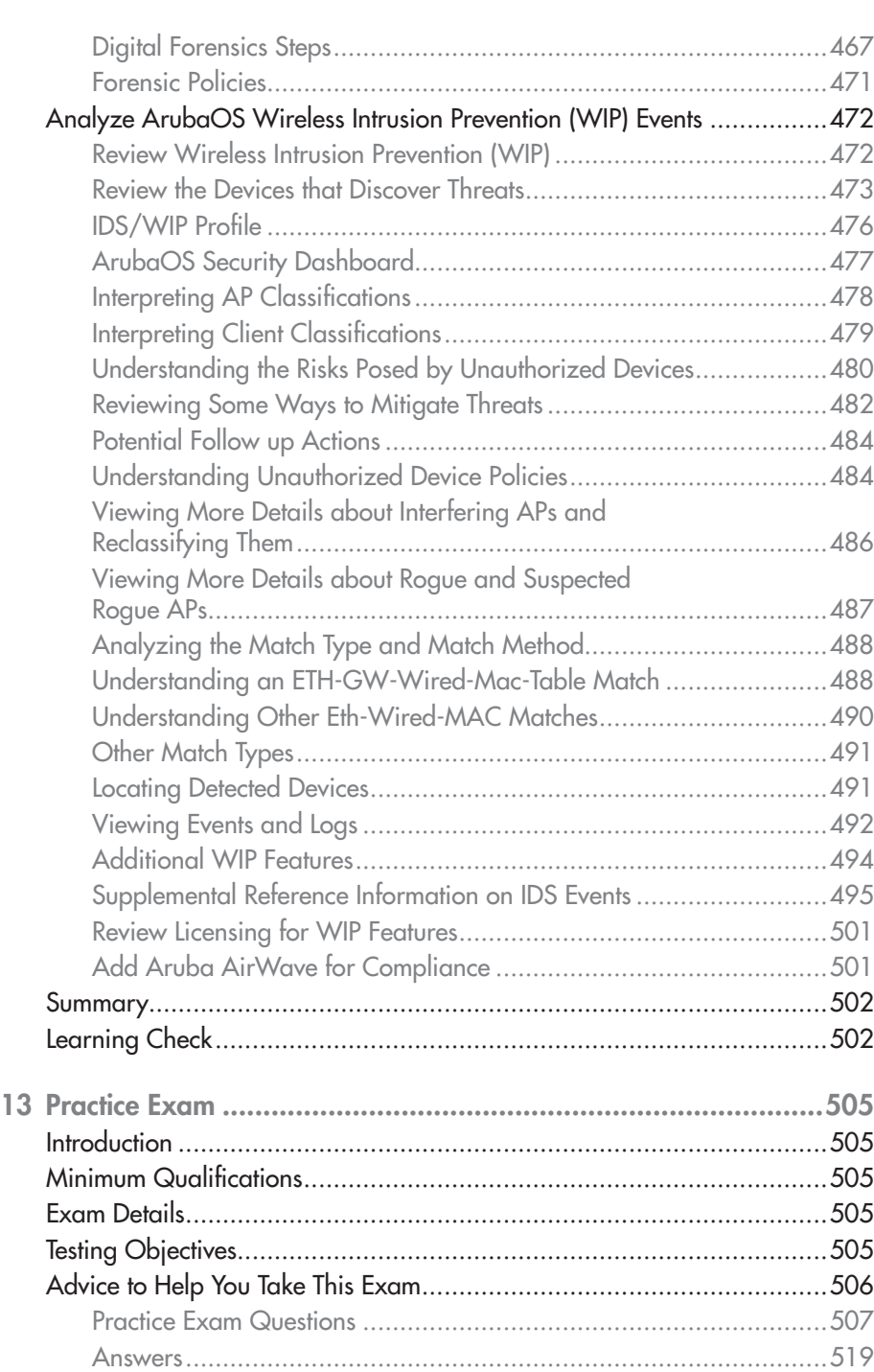

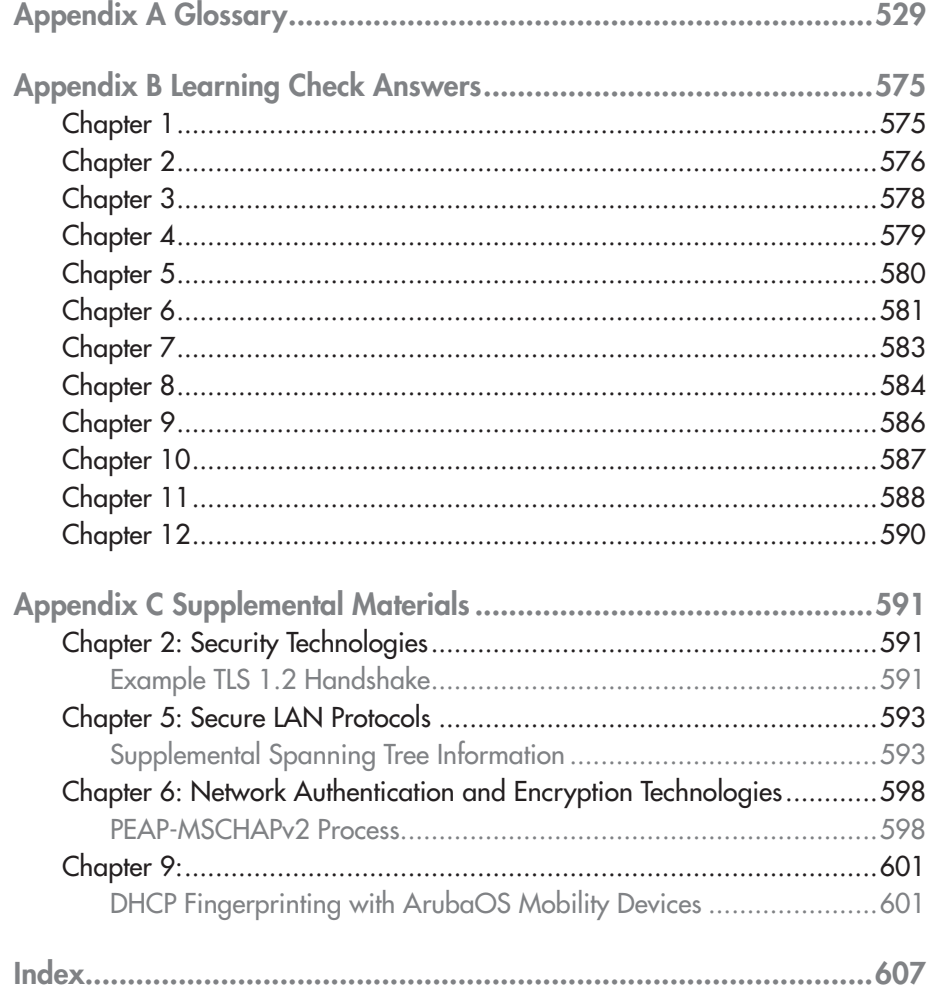

# **1 Security Threats and the Aruba Security Strategy**

#### EXAM OBJECTIVES

- $\checkmark$  Describe common security threats, including malware, denial of service (DoS), spoofing, man-in-the-middle (MITM), and social engineering
- $\checkmark$  Identify the difference between a threat and a vulnerability
- $\checkmark$  Describe a kill chain and attack stages

## Assumed Knowledge

- Basics of IP networking
- Basics of Ethernet switching
- Basics of 802.11 wireless networks

### **Overview**

This chapter lays the groundwork for the rest of the study guide. In it you will learn about the threats to organizations' networks and the reasons why organizations require rigorous security more than ever before. You will then apply what you have learned in an activity.

Next you will learn about the specific stages of cyber attacks, from reconnaissance to extracting data onto the hacker's device.

Finally, you will learn why customers need to embrace a zero trust strategy for securing their network. You will examine the Aruba strategy for delivering a zero trust network and get an overview of the pieces of the strategy that this study guide will cover.

## Confidentiality, Integrity, and Availability (CIA)

Before you dive into an examination of threats against network services, take a moment to examine what these threats might compromise and what a secure network should deliver.

As defined by widespread industry models, a secure network should provide confidentiality, integrity, and availability (CIA). Confidentiality, sometimes called privacy, means that no one can read a message except the intended recipient. Integrity means that the message that the recipient receives matches the message that the actual transmitter originally sent. No one replaced the message with a different one or tampered with the message's contents. Integrity is related to authenticity, which means that the supposed transmitter of the message is the actual transmitter. These two pillars in the CIA model relate to the security of communications. The final pillar, availability, ensures that network services are available for legitimate users.

Throughout this chapter, you will look at threats to confidentiality, integrity, and availability. The rest of this study guide will explain how you can use an Aruba network infrastructure to fight those threats.

# Threat Overview

#### **Threats**

You will begin by looking at common threats and the risks that they pose to your customers' networks and business.

A threat broadly refers to any action executed or initiated by a bad actor who uses or attempts to use the network inappropriately.

The results of threats include:

Data breaches, in which data is improperly exposed to those who are not authorized to use that data and want to use the data for their own purposes; for example, threats can expose users' credit card information or government-issued IDs.

Loss of network service; for example, threats can prevent legitimate users from reaching a company's web page.

### Vulnerabilities versus Threats

To properly secure your network from threats, you need to understand the relationship between threats and vulnerabilities, as shown in Figure 1-1.

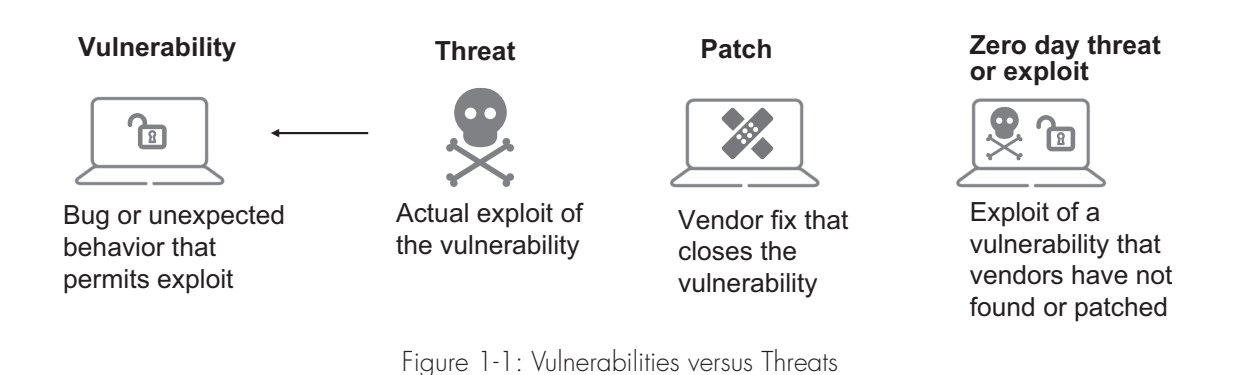

**Vulnerability** 

A vulnerability refers to a state in which a device or network is vulnerable to a threat. A vulnerability does not necessarily mean that an issue has occurred, but the risk of an exploit or attack is present. For example, a server operating system might have a bug that a hacker could exploit to cause the server to become unstable. Or perhaps software was coded in such a way that unintentionally allows hackers to gain privileged access without the proper credentials. Applications can also have vulnerabilities, as can the operating systems on network infrastructure devices.

#### Patches

When security teams discover vulnerabilities, they inform the device, software, or OS vendor, which can then create a "patch" that closes the vulnerability. Vendors might push the patch to devices automatically—this is often what you are seeing when a window on your computer pops up, telling you that you need to restart your system to apply updates.

In a data center environment, security teams and server admins often work together to test those patches. After they have verified that the patches do not cause unintended changes to their servers' functionality, they deploy the patches. In a network environment, you also typically investigate and test software updates before deploying them in a production network.

#### Zero-Day Vulnerabilities and Exploits

A zero-day vulnerability means that the vulnerability exists, but the vendor does not yet know about it.

A zero-day exploit means that unethical hackers have discovered the vulnerability and begun to exploit it before the vendor is aware of the vulnerability or before the vendor is able to create a patch. Because no patch yet exists for the vulnerability, many systems can be susceptible to the threat, making zero-day exploits highly dangerous.